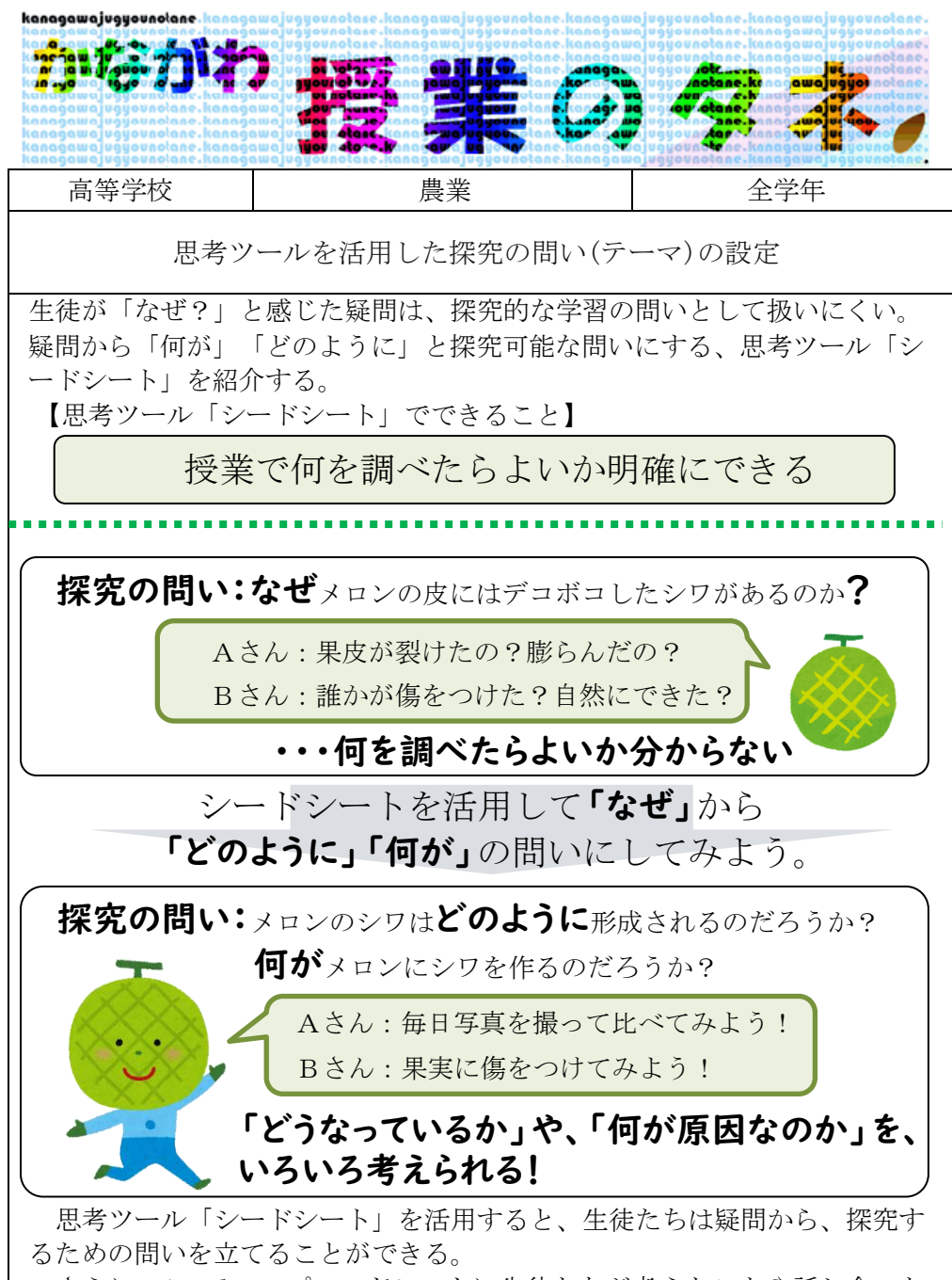

さらに、Google スプレッドシートに生徒たちが考えたことや話し合った 内容を記録し、クラス全員と共有する。生徒たちは他者が入力したものを参 照することで、どのように取り組むべきかを考え、自分の記述内容を調整で きる。

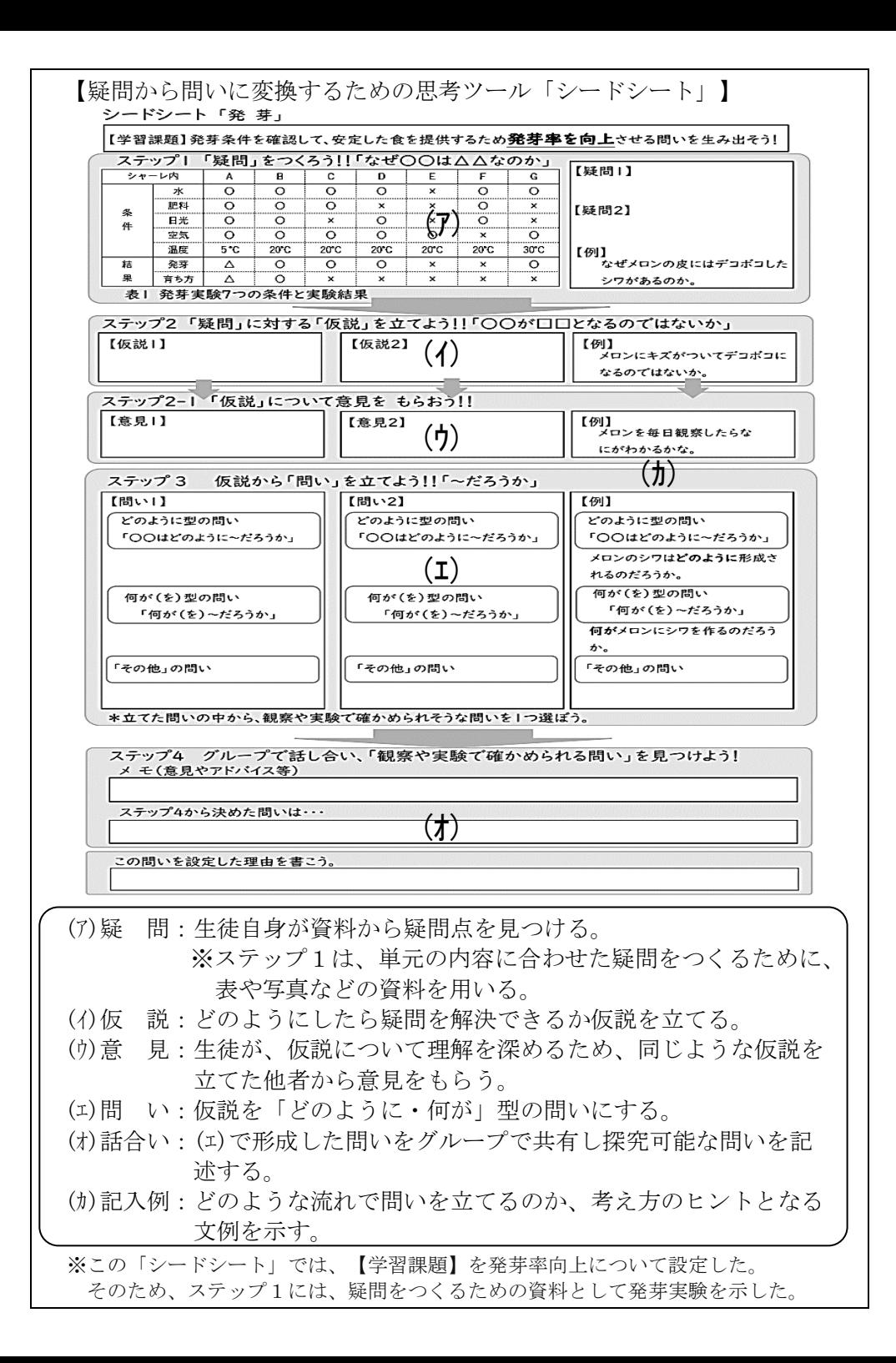